**1.Napisati URM program koji izračunava funkciju** 

**Zbir posmatramo kao uzastopnu primenu operacije sledbenik, tj. operacije dodavanja jedinice**

**Početna konfiguracija ------------------------ | x | y | ------------------------**

**Konfiguracija u toku rada – k broji koliko smo do tog trenutka dodali jedinica, kada dostigne vrednost y, napravili smo traženi zbir ------------------------**

**| x + k | y | k | ------------------------**

**Završna konfiguracija**

**------------------------**

**| x + y | y | y | ------------------------**

**Dijagram toka**

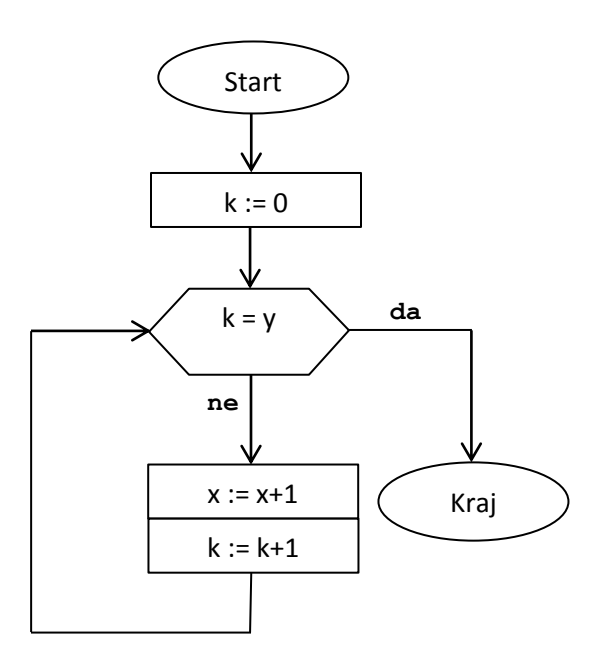

## **URM program:**

- **1. Z(3)**
- **2. J(3,2,100)**
- **3. S(1)**
- **4. S(3)**
- **5. J(1,1,1)**

**2.** Napisati URM program koji izračunava funkciju  $f(x,y)=\left\{\begin{array}{c} \mathbf{0}\ \mathbf{1}\end{array}\right.$  $\mathbf{1}$ 

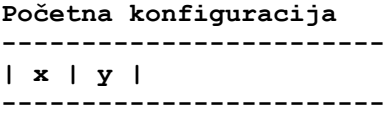

**Konfiguracija u toku rada – k je brojač koji koristimo za poredjenje sa x, odnosno sa y, prva dostignuta vrednost je broj koji je manji ili jednak drugom**

**-------------------------------- | x | y | k | --------------------------------**

**Završna konfiguracija**

**-------------------------------------------------- | 0 ili 1 u zavisnosti od rezultata poredjenja| --------------------------------------------------**

**Dijagram toka**

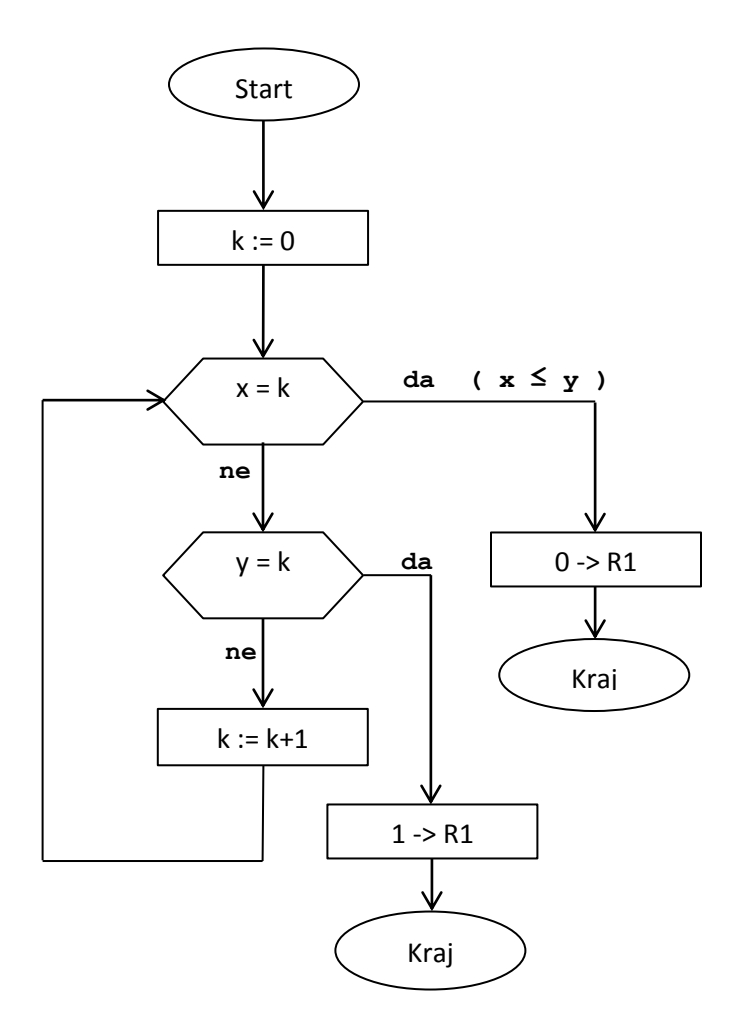

URM program**:**

**1. Z(3) 2. J(1,3,6) 3. J(2,3,8) 4. S(3) 5. J(1,1,1) 6. Z(1) 7. J(1,1,100) 8. Z(1) 9. S(1)**

**3. Napisati URM program koji izračunava funkciju** {  $\bf{0}$ 

**Početna konfiguracija**

**------------------------ | x | y | ------------------------**

**Konfiguracija u toku rada – k je brojač koji koristimo za poređenje i računanje razlike.** 

**-------------------------------------------- | x | y | x + k | y + k | k | --------------------------------------------**

**U svakom koraku simultano poredimo broj x + k sa y i broj y + k sa x, koja vrednost se prva dostigne ( y ili x ) je broj ne manji od drugog – ukoliko je to x, brojač k je ujedno tražena razlika, pa tu vrednost prebacujemo u prvi registar kao rezultat izračunavnja, a ukoliko je to y, treba kao rezultat postaviti nulu u prvi registar.**

URM program:

**1. Z(5) 2. T(1,3) 3. T(2,4) 4. J(2,3,10) 5. J(1,4,12) 6. S(3) 7. S(4) 8. S(5) 9. J(1,1,4) 10. Z(1) 11. J(1,1,100) 12. T(5,1)**

# **Dijagram toka**

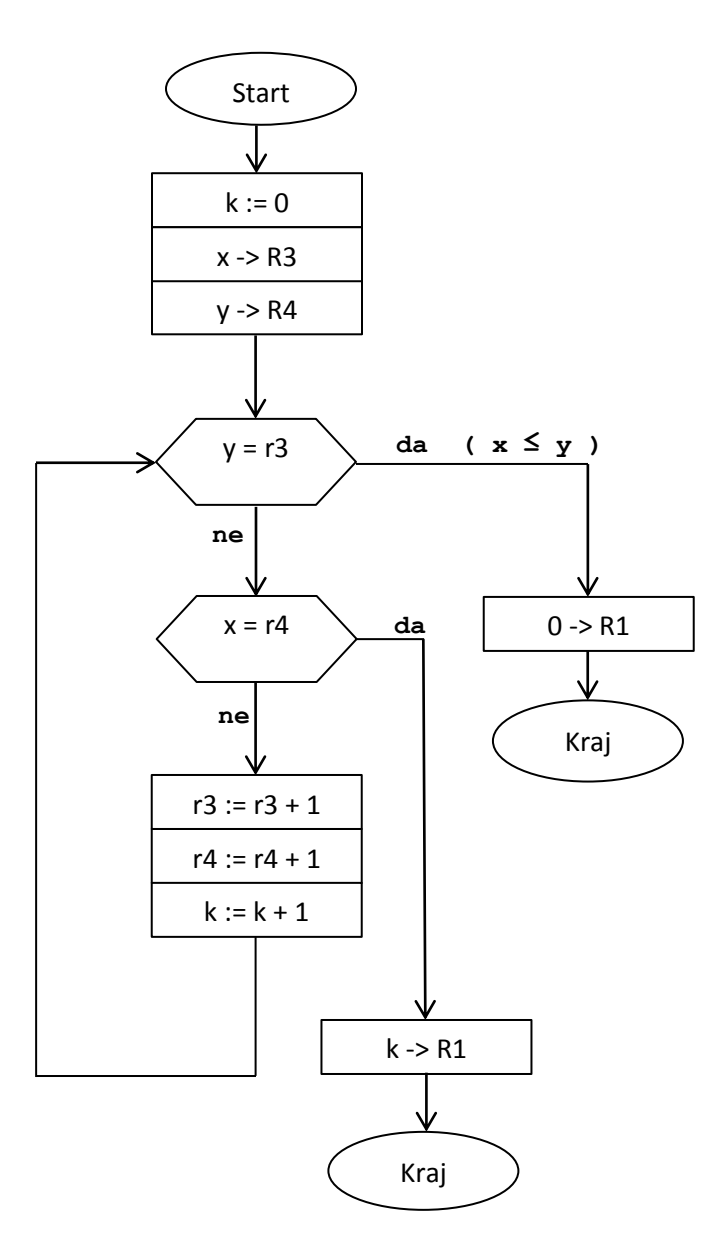

**4. Napisati URM program koji izračunava funkciju**  $f(x, y) = x * y$ 

**Proizvod svodimo na zbir**

 $x * y = x + x + ... + x$ 

**k nam služi da znamo koliko smo puta do tog trenutka dodali broj x i kada k dostigne vrednost y znamo da je napravljen traženi proizvod.**

**Zbir svodimo na uzastopnu primenu operacije sledbenik – podsetiti se korišćenog algoritma za funkciju zbir, zbog toga nam je potreban još jedan**  **brojač l koji nam služi da znamo koliko smo jedinica dodali (pri pravljenju broja x ). Brojač l mora da se postavi na nulu pre svakog sledećeg sabiranja međurezultata sa novim x!**

$$
x \star y = x + (1 + 1 + \ldots + 1) + \ldots + (1 + 1 + \ldots + 1)
$$

**Dijagram toka**

da

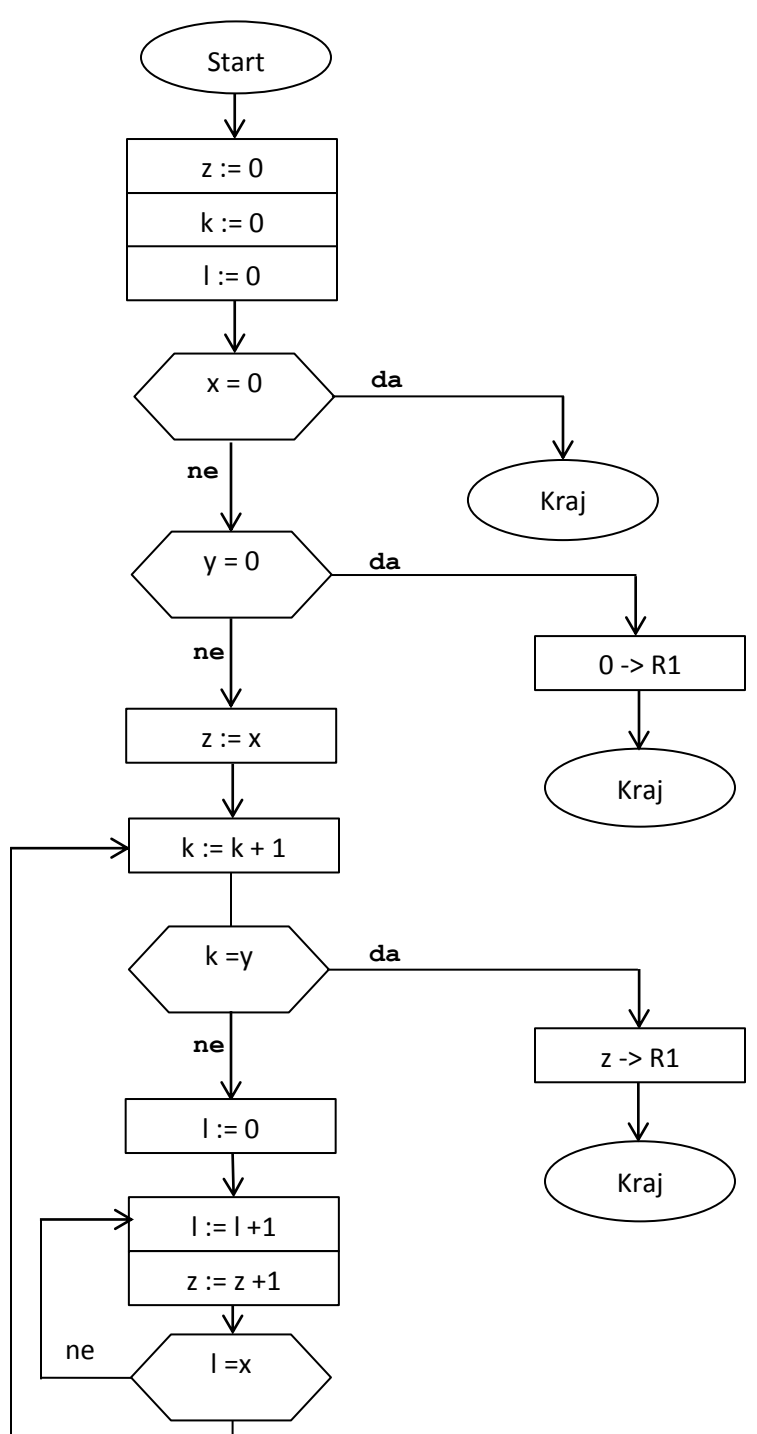

**Početna konfiguracija**

**------------------------ | x | y | ------------------------**

**Konfiguracija u toku rada – k je brojač za y, l brojač za x, u z pravimo proizvod – na kraju se mora prebaciti rezultat iz trećeg registra u prvi ------------------------**

**| x | y | z | k | l | ------------------------**

#### URM program

1. Z(3) 2. Z(4) 3. Z(5) 4. J(1,3,100) 5. J(2,3,16) 6. T(1,3) 7. S(4) 8.  $J(4, 2, 14)$ 9. Z(5) 10.S(5) 11.S(3)  $12. J(5, 1, 7)$ 13.J(1,1,10) 14.T(3, 1) 15.J(1,1,100) 16.Z(1)

**5. Napisati URM program koji izračunava funkciju** 

**Primetimo da je , tj. možemo iskoristiti algoritam za množenje – sada su x i y jednaki, odnosno oba brojača koja smo koristili u prethodnom zadatku uzimaju vrednosti od 0 do x, na kraju samo treba dobijeni proizvod uvećati za 1 pomoću instrukcije sledbenik**

**Početna konfiguracija**

**------------------------ | x | ------------------------**

**Konfiguracija u toku rada – k i l su brojači, u z pravimo proizvod, tj. – na kraju se mora prebaciti rezultat iz drugog registra u prvi i uvećati za 1 ------------------------**

**| x | z | k | l | ----------------------**

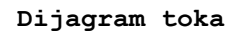

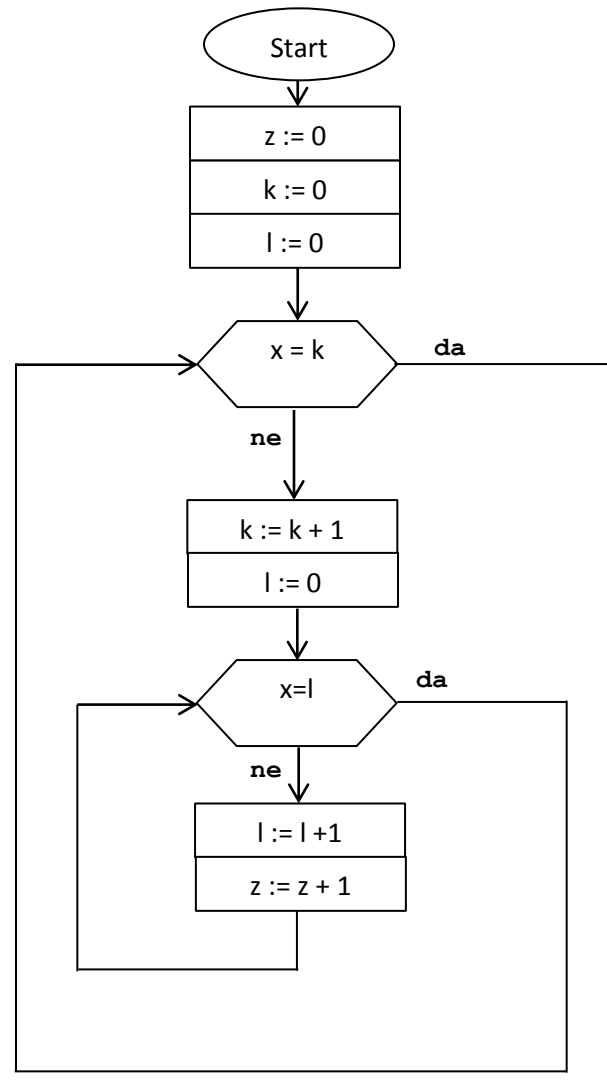

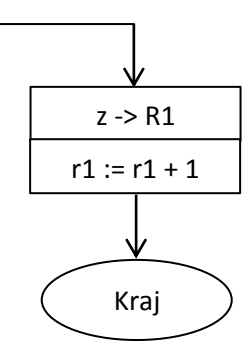

# URM program

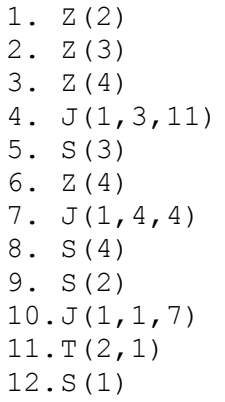

# **6. Napisati URM program koji izračunava funkciju**

Prvi način: za vežbu napišite program koristeći prethodni zadatak – potrebno je dodati još deo za zbir  $x^2+1$  i

Drugi način: primetimo da je  $x^2 + x + 1$  =  $x \ast (x + 1) + 1$ , sveli smo zadatak na računanje proizvoda dva broja – ovde je y = x + 1

Bitno: funkcija ima samo jedan argument, koji je podrazumevano u prvom registru. Sami pravimo  $x+1$  u drugom registru koji posle koristimo kao y iz programa za proizvod.

#### **Početna konfiguracija**

**------------------------ | x | ------------------------**

**Konfiguracija u toku rada – k i l su brojači, u z pravimo proizvod** $x*(x+1)$ **na kraju se mora prebaciti rezultat iz trećeg registra u prvi i uvećati za 1 ------------------------ | x | x+1 | z | k | l | ------------------------**

## URM program

1. Z(3) 2. Z(4) 3. Z(5) 4. J(1,3,15) 5. T(1,2) 6. S(2) 7. T(1,3) 8. S(4) 9. J(4,2,18) 10.Z(5) 11.S(5) 12.S(3) 13.J(5,1,8) 14.J(1,1,11) 15.Z(1) 16.S(1) 17.J(1,1,100) 18.T(3,1) 19.S(1)

**Dijagram toka**

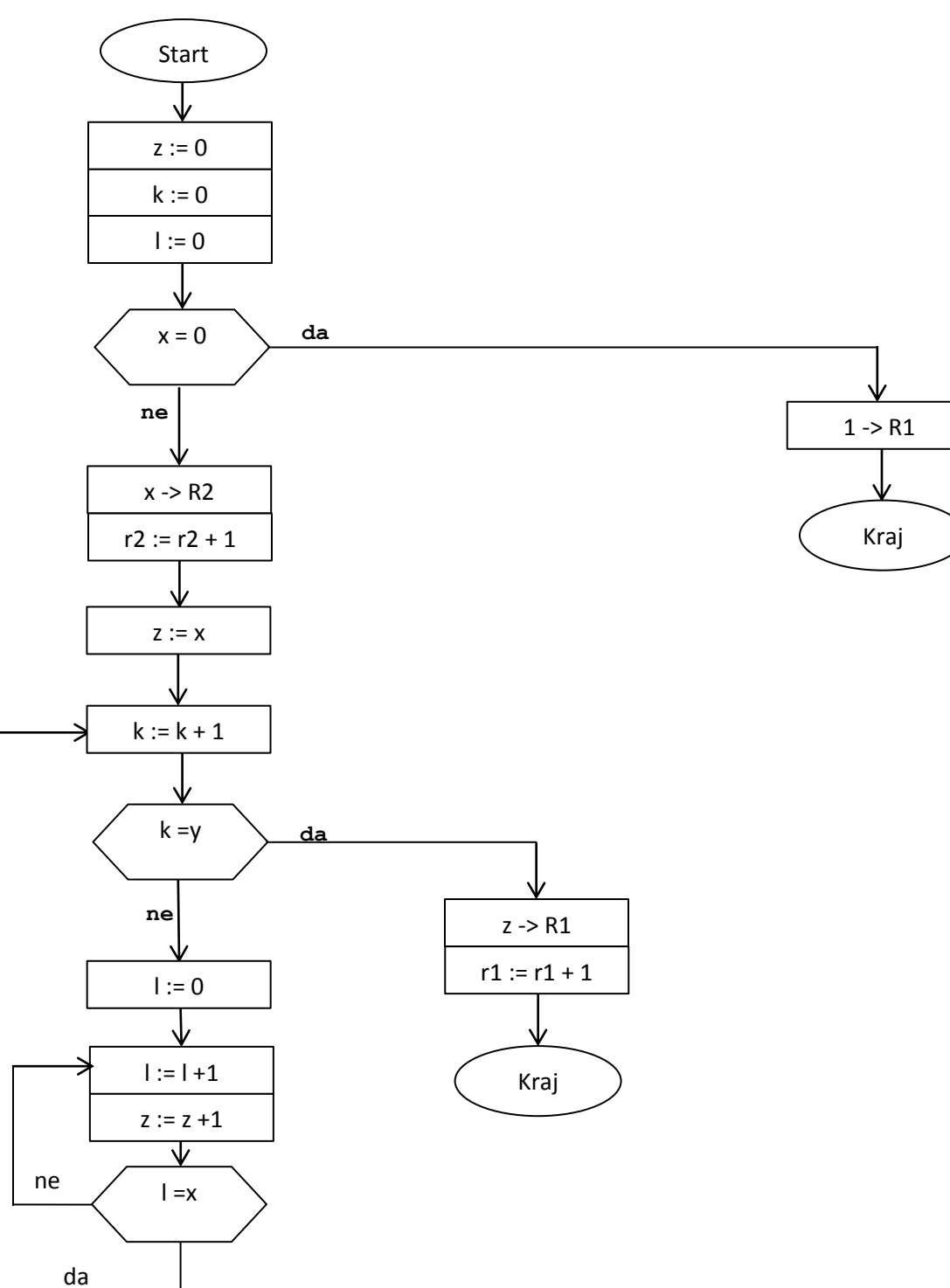

#### **7.Za vežbu: Napisati URM program koji izračunava funkciju**

Kada se u funkciji javlja konstanta, nju pravimo u registru koristeći nula instrukciju i instrukciju sledbenik.

Primer: URM program za pravljenje broja 3 u n-tom registru (n je redni broj registra gde želimo da smestimo konstantu)

- 1. Z(n)
- 2. S(n)
- 3. S(n)
- 4. S(n)

Zadatak se svodi na primenu već poznatih programa za proizvod i zbir, jedina razlika je što za proizvod sada imamo dat samo jedan argument dok drugi – broj 3 pravimo sami u slobodnom registru na prethodno opisan način.

#### **8.Formiranje velikih brojeva:**

#### **Napisati URM program koji izračunava funkciju**

Kako napraviti neki veliki broj u programu, kao u ovom slučaju 121? Jedan način za pravljenje broja 121 jeste da se napiše nula instrukcija i 121 put instrukcija sledbenik – kako ovo oduzima puno vremena, bolja ideja je da se veliki broj preko nekih operacija svede na manje brojeve za koje nam nije teško napisati program.

Napomena: ne sme se napisati sledeće! Tačkice nisu deo URM programa! Ovakvo rešenje se ne priznaje!

1. Z(2) 2. S(2) ... 122. S(2)

Primetimo da je 121 = 11 \* 11. Iskoristićemo program za proizvod, a broj 11 pravimo kao u primeru za broj 3.

#### **Početna konfiguracija**

```
------------------------
| x |
------------------------
```
Konfiguracija u toku rada – k i l su brojači za broj 11, u z prvo prebacimo x pa dalje pravimo proizvod 11\*11. Na kraju se mora prebaciti rezultat iz trećeg registra u prvi.

**------------------------ | x | 11 | z | k | l | ------------------------** URM program:

1. Z(2) 2. Z(3) 3. Z(4) 4. Z(5) 5. S(2) 6. S(2) 7. S(2) 8. S(2) 9. S(2) 10. S(2) 11. S(2) 12. S(2) 13. S(2) 14. S(2) 15. S(2) 16. T(1,3) 17. J(4,2,24) 18. S(4) 19. Z(5) 20. J(2,5,17) 21. S(5) 22. S(3) 23. J(1,1,20) 24. T(3,1)

## 8.Za vežbu: Napisati URM program koji izračunava funkciju  $f(x) = 2 \times x + 2 \times y + 2 \times z$

Rešenje se svodi na primenu programa za proizvod i zbir koji su nam uveliko poznati.

Ideja: primetimo da je  $2*x+2*y+2*z=2*(x+y+z)$  - sveli smo na jedan proizvod umesto tri, što znatno pojednostavljuje program jer znamo da je proizvod komplikovaniji od zbira za realizaciju preko URM instrukcija.

# **9.**Napisati URM program koji izračunava funkciju  $f(x) = 2^x$

Predstavićemo operaciju stepenovanja preko uzastopne primene operacije proizvoda:

# $2^x = 2 * 2 * 2 * ... * 2 = 2^{x-1} *$

Ideja je da postupno računamo vrednosti  $2^0, 2^1, 2^2, ...$  Primetimo da svaku narednu vrednost dobijamo množenjem prethodne sa 2 – postupak ponavljamo upravo x puta.

**Početna konfiguracija – argument je samo x, broj 2 moramo sami da napravimo**

**------------------------ | x | ------------------------** **Konfiguracija u toku rada Registri R4 – R8 služe za realizaciju proizvoda i upravo odgovaraju registrima koje smo koristili u programu za proizvod – m je brojač za x, dokle smo stigli sa pravljenjem - s je oblika , tj. uzima vrednosti … redom - u svakom koraku množimo tekuću vrednost s sa 2 - u z se smešta s\*2, i odatle prebacujemo ponovo u s kao njegovu novu vrednost jer ponavljamo postupak opisan na početku zadatka - k i l su brojači potrebni za množenje, k brojač koji uzima vrednosti 0,1,2, a l ide od 0 do tekuće vrednosti za s**

**-------------------------------------------- | x | 2 | m | s | 2 | z | k | l | --------------------------------------------**

URM program:

1. Z(2) 2. Z(3) 3. Z(7) 4. Z(8) 5. J(1,3,21) 6. S(2) 7. S(2) 8. Z(4) 9. S(4)  $10.T(2,5)$ 11.T(4,6) 12.S(3) 13.Z(7) 14.S(7) 15.J(7,5,24) 16.Z(8) 17.S(8) 18.S(6) 19.J(8,4,14) 20.J(1,1,17) 21.Z(1) 22.S(1) 23.J(1,1,100) 24.T(6,4) 25.J(3,1,27) 26.J(1,1,12) 27.T(6,1)

**Dijagram toka**

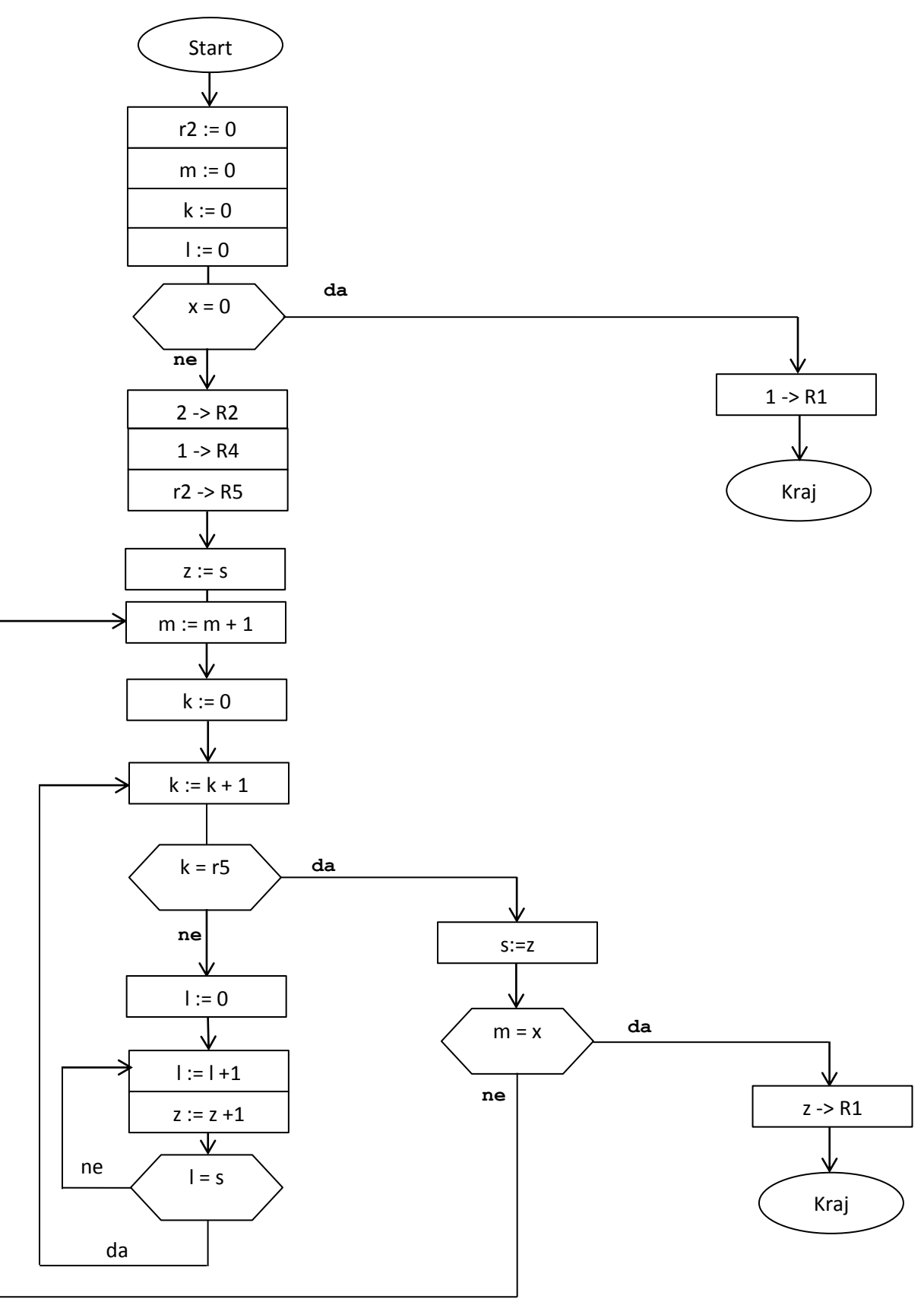

## **10.Napisati URM program koji pravi broj 1000.**

Primetimo da je  $1000 = 10^3$  pa možemo iskoristiti prethodni zadatak – umesto 2 treba napraviti broj 10, a za x se uzima konkretna vrednost, tj. broj 3 – nije data funkcija, pa nema ulaznih argumenata, sve brojeve pravimo sami.

#### **Početna konfiguracija – prazna traka**

**------------------------ | ------------------------**

**Konfiguracija u toku rada Registri R4 – R8 služe za realizaciju proizvoda i upravo odgovaraju registrima koje smo koristili u programu za proizvod – m je brojač za 3, dokle smo stigli sa pravljenjem**  - **s** je oblika  $10^i$  , tj. uzima vrednosti  $10^0, 10^1, ...$  redom **- u svakom koraku množimo tekuću vrednost s sa 10 - u z se smešta s\*10, i odatle prebacujemo ponovo u s kao njegovu novu vrednost jer ponavljamo postupak opisan na početku zadatka - k i l su brojači potrebni za množenje, k brojač koji uzima vrednosti 0,1,…,10, a l ide od 0 do tekuće vrednosti za s**

#### **-------------------------------------------- | 3 | 10 | m | s | 10 | z | k | l |**

**--------------------------------------------**

URM program:

1. Z(1) 2. S(1) 3. S(1) 4. S(1) 5. Z(2) 6. S(2) 7. S(2) 8. S(2) 9. S(2) 10.S(2) 11.S(2) 12.S(2) 13.S(2) 14.S(2) 15.S(2) 16.Z(3) 17.Z(7) 18.Z(8) 19.J(1,3,35) 20.S(2) 21.S(2) 22.Z(4) 23.S(4) 24.T(2,5) 25.T(4,6)

26.S(3) 27.Z(7) 28.S(7) 29.J(7,5,38) 30.Z(8) 31.S(8) 32.S(6) 33.J(4,8,28) 34.J(1,1,31) 35.Z(1) 36.S(1) 37.J(1,1,100) 38.T(6,4) 39.J(3,1,41) 40.J(1,1,26) 41.T(6,1)

## **11.Napisati URM program koji pravi broj 2198.**

Iskoristiti algoritam za stepenovanje i instrukciju sledbenik  $2198 = 2197 + 1 = 13<sup>3</sup> + 1$ 

**12.**<code>Napisati URM</code> program koji izračunava funkciju  $f(x,y)=\left\{ \begin{array}{ll} x \end{array} \right.$  $\bf{0}$ 

Iskoristiti 3.zadatak – y je ovde jednako 10, ne dobija se na početku kao ulazni argument već broj 10 pravimo sami na objašnjen način.